## Building Secure Mobile Applications

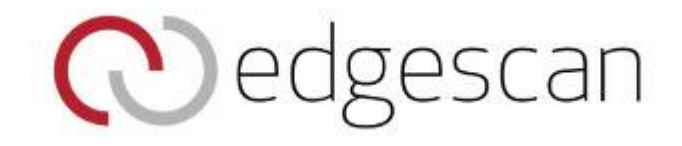

**Eoin Keary** OWASP Board Member CTO BCC Risk Advisory www.bccriskadvisory.com

Copyright © Eoin Keary and Jim Manico

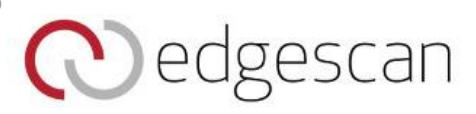

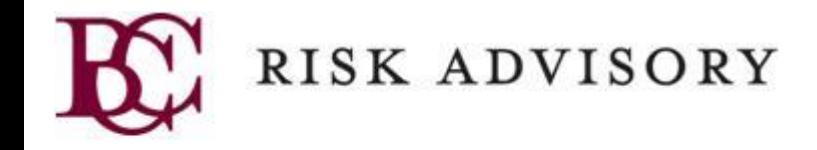

@eoinkeary eoin@bccriskadvisory.com

### Eoin Keary

- CTO BCCRISKADVISORY.COM
- OWASP GLOBAL BOARD MEMBER
- OWASP Project Lead/Contributor

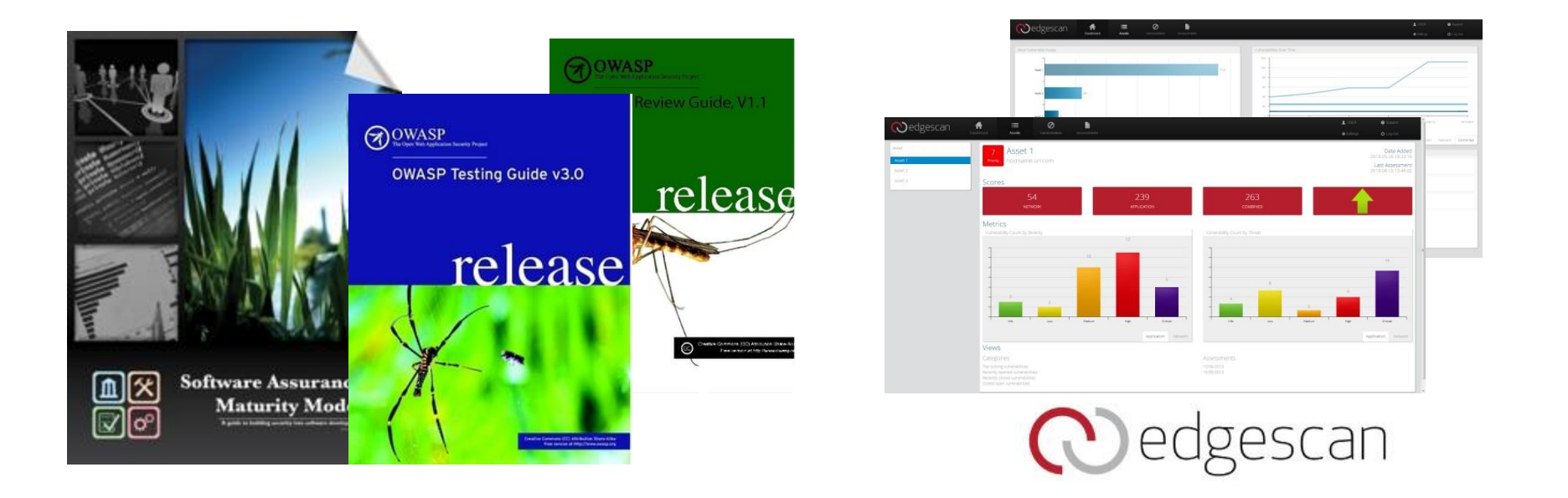

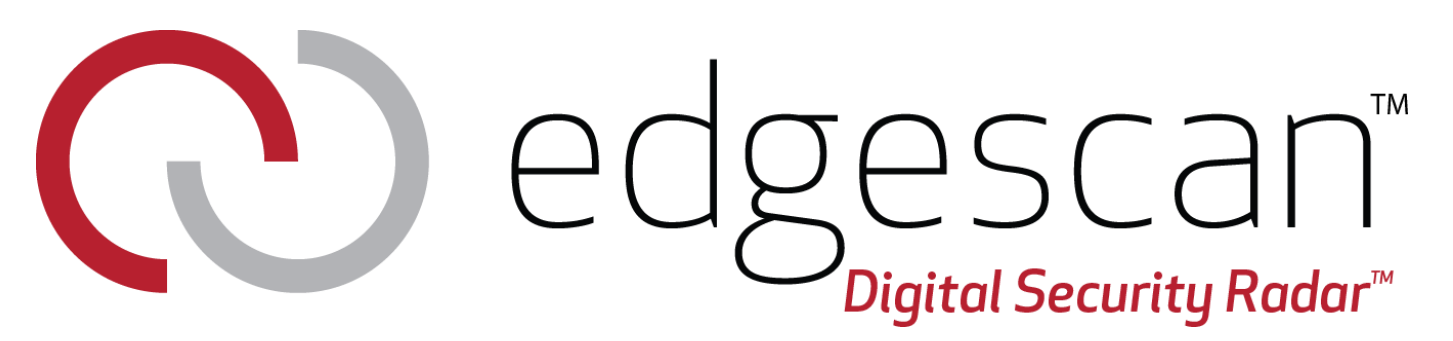

- **Digital security solution** to improve your defence against cyber-attacks
	- has helped many of the world's biggest organisations to improve their digital security
- **Detects security weaknesses** in your entire digital-asset-estate:
	- websites, apps (mobile/web/cloud), software, servers and networks
- Owned by **EU based** international digital security company **BCC Risk Advisory** 
	- professional team of technical consultants
	- lead by a world-renowned expert in digital security
	- involved in shaping web security in the industry
	- involved in OWASP, a non-profit organisation working to make the internet more secure
- Dedicated to **accuracy, quality** and the believe in **clear communication**

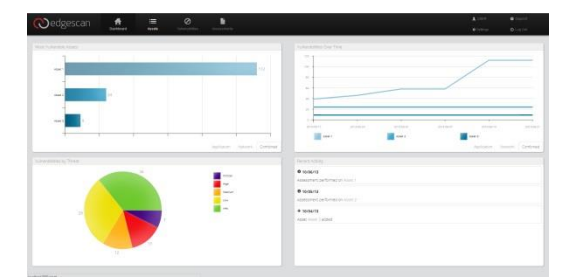

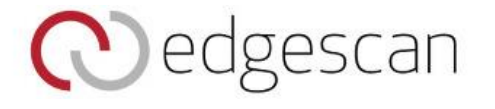

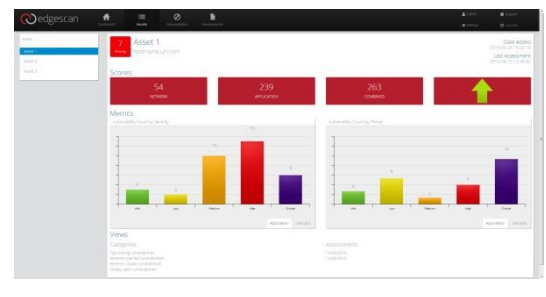

# Top 10 Mobile Threats/Risks

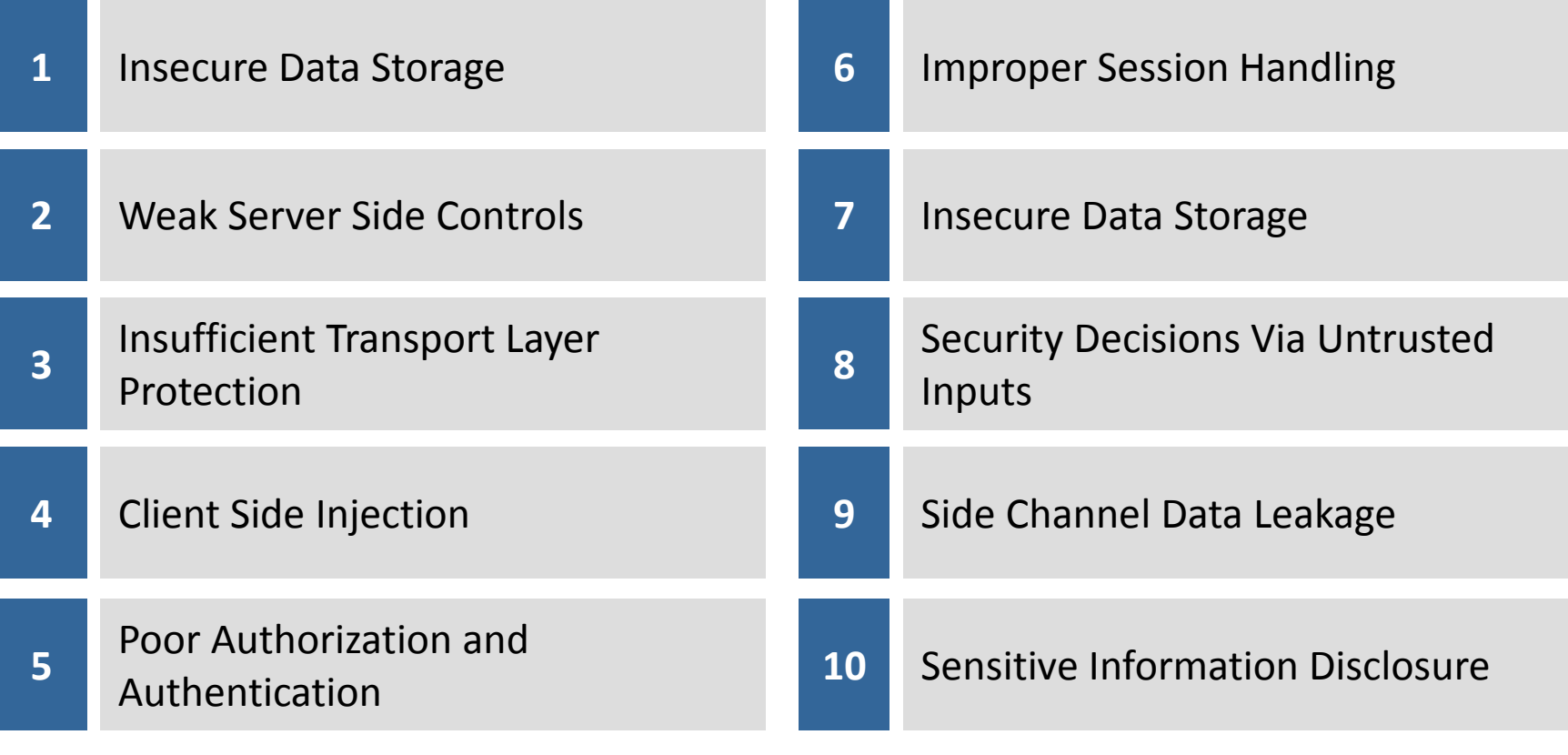

[https://www.owasp.org/index.php/OWASP](https://www.owasp.org/index.php/OWASP_Mobile_Security_Project) Reference Mobile Security Project

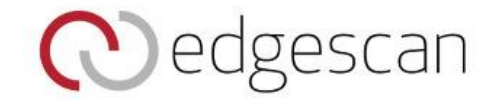

# Top 10 Mobile Defenses

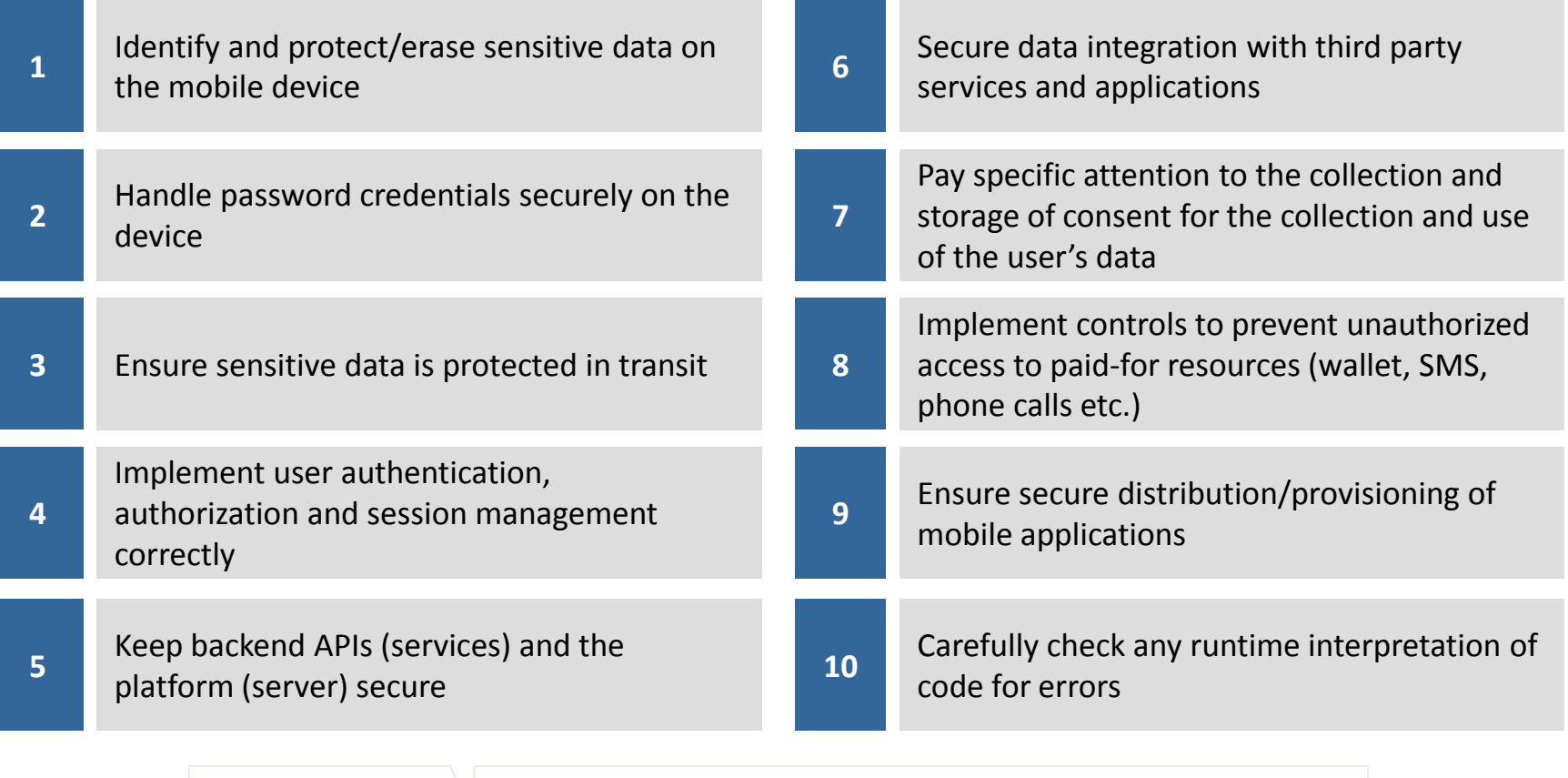

[https://www.owasp.org/index.php/OWASP](https://www.owasp.org/index.php/OWASP_Mobile_Security_Project) Reference Mobile Security Project

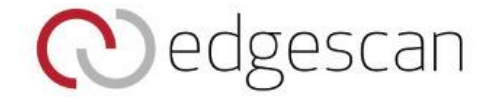

## Protect Sensitive Data on Mobile Device

113 cell phones are lost every minute

17 million \$ worth of cell phones lost daily

Developers often store sensitive data on the phone in mobile applications

Platform controls to encrypt data are often weak and can be circumvented (i.e: keychain)

[https://www.owasp.org/index.php/](https://www.owasp.org/index.php/OWASP_Mobile_Security_Project) Reference WASP Mobile Security Project

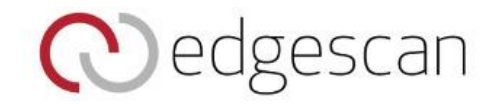

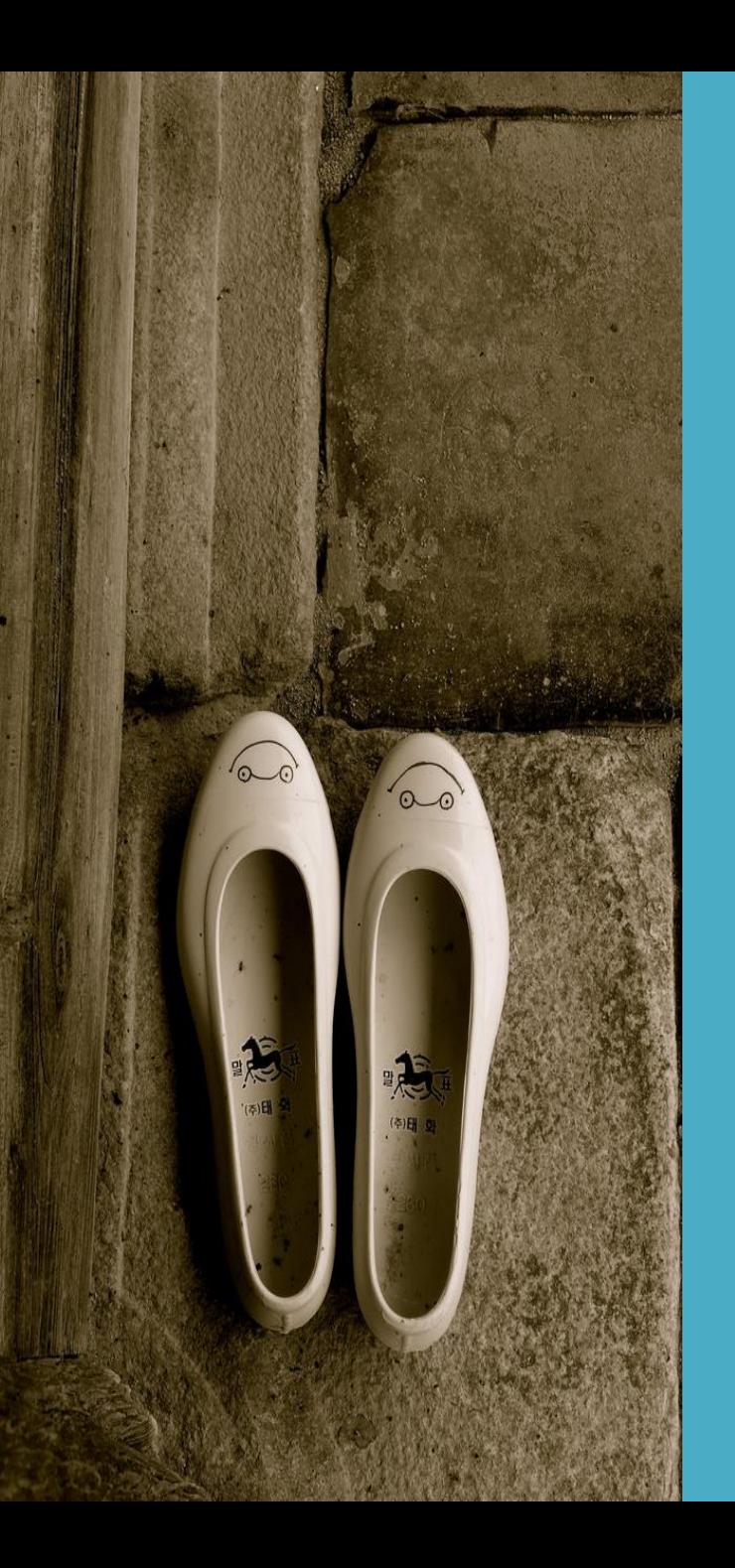

### M1 Insecure Data Storage

• Account name & password stored in flat text file

## Risks & mitigating factors

- App accessed private information
- Password reuse likely
- App used in Arab Spring and other protests

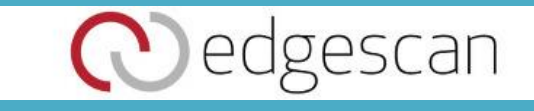

## M1 Insecure Data Storage

### Sensitive data

- 1. Authentication data
- 2. Regulated information
- 3. Business-specific

#### inmondations Recommendations

- ncommentations<br>1. Business must define, classify, assign owner & set requirements.
- 2. Acquire, transmit, use and store as little sensitive data as possible.
- 3. Inform and confirm data definition, collection, use & handling.

#### **Protections**

- 1. Reduce use and storage
- 2. Encrypt or store one-way (scrypt)
- 3. Platform-specific secure storage with restricted permissions

#### Insecure Data Storage **Protect Sensitive Data on Mobile Device**

#### • **General Recommendations**

- Review third party libraries used to store and transmit sensitive information
- Use SQLCipher to fully encrypt SQLite databases where possible
- **Minimize the amount of data you store on the device to that which absolutely MUST be there**
- **iOS**
	- Avoid using NSUserDefaults to store sensitive information
	- Use the KeyChain instead, but avoid storing what you don't have to (e.g.- passwords, financial information)
- **Android**
	- **Never store sensitive data on the SD card**
	- Enforce least-privilege access to files with the MODE\_WORLD\_PRIVATE property (this is the default value…you have to explicitly use MODE\_WORLD\_READABLE to mess it up)

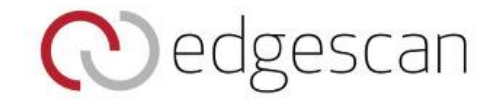

## KeyChain

Saving info in the Keychain is probably the most secure way of storing data on a non-jailbroken device.

It is also advisable to use your own encryption methods to encrypt the string that needs to be protected and then save on the keychain.

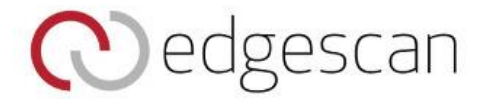

# Plist

Plist files should also be never used to store confidential information like passwords etc

- Data can be fetched easily from inside the application bundle even on a non-jailbroken device.
- All the content inside a plist file is stored in unencrypted format.

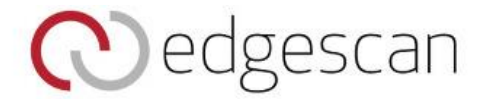

## Core

- SQLLite Storage:
	- Horror Stories…..
	- Core Data files are also stored as unencrypted database files in your application.
	- The Core Data framework internally uses Sql queries to store data, stored as .db files.
	- One can easily copy db files to their computer and using freely available tools (sqlite3) to examine all the content in these database files.
	- Use SQLCipher
		- http://www.zetetic.net/sqlcipher/open-source

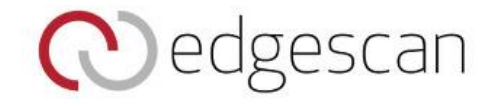

## M2 Weak Server Side Controls

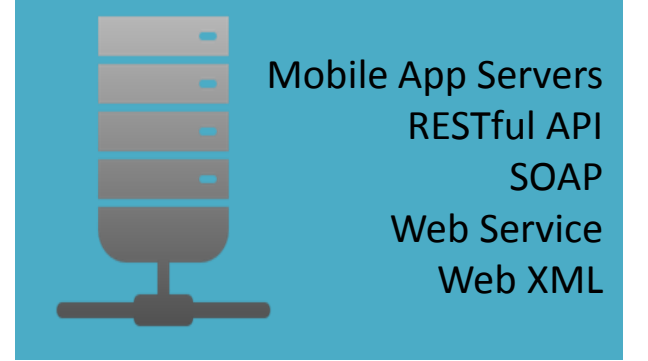

### Recommendations

- 1. Always validate input and parameterize your database queries!
- 2. Don't trust the client
- 3. Harden mobile app servers & services
- 4. Beware information disclosure<br>5. Understand host & network
- 5. Understand host & network controls
- 6. Perform integrity checking regularly

### **OWASP Top 10 Web Application Risks 2013**

- A1 Injection
- A2 Broken Authentication and Session Management
- A3 Cross-Site Scripting (XSS)
- A4 Insecure Direct Object References
- A5 Security Misconfiguration
- A6 Sensitive Data Exposure
- A7 Missing Function Level Access Control
- A8 Cross-Site Request Forgery (CSRF)
- A9 Using Components with Known Vulnerabilities
- A10 Unvalidated Redirects and Forwards

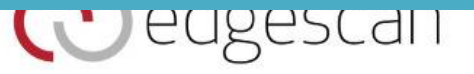

## M3 Insufficient Transport Layer Protection

#### Impact

- 1. Expose authentication data
- 2. Disclosure other **sensitive information**
- 3. Injection
- 4. Data tampering

- 1. Use platform-provided cryptographic libraries
- 2. Force strong methods & valid certificates
- 3. Test for certificate errors & warnings
- 4. Use pre-defined certificates, as appropriate
- 5. Encrypt sensitive information before sending
- 6. All transport, including RFID, NFC, Bluetooth Wifi, Carrier
- 7. Submit sensitive data over HTTPS POST

#### Transport Layer **Protect Sensitive Data in Transit**

- **Self Signed Certificates (DANGER)**
	- Developers use self-signed SSL certificates in dev or UAT environments (which is often pushed live)
- **Recommendations**
	- Provide feedback to users when a certificate failure is detected
	- Encrypt both cellular and wifi communications…don't assume that one is more secure than the other…trust nothing and no one!
	- By default, NSURLConnection (iOS) and HttpClient (Android) provide inherent protection against common certificate problems (fails against self-signed certs, untrusted CA, etc)
	- Pinning a certificate associates a remote host with an expected X509 certificate or public key

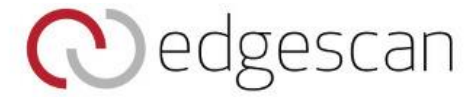

# Certificate Pinning

**What is Pinning**

- Detect when an imposter with a fake but CA validated certificate attempts to act like the real server
- Typically certificates are validated by checking the signature hierarchy; MyCert is signed by IntermediateCert which is signed by RootCert, and RootCert is listed in my computer's "certificates to trust" store.
- Certificate Pinning is where you ignore that whole thing, and say trust *this certificate only* or perhaps trust only certificates *signed by this certificate*.

#### **2 Types of pinning**

- Carry around a copy of the server's public key;
- Great if you are distributing a dedicated client-server application since you know the server's certificate or public key in advance
- •Note of the server's public key on first use (Trust-on-First-Use, Tofu)
	- Useful when no *a priori* knowledge exists, such as SSH or a Browser

•[https://www.owasp.org/index.php/Pinning\\_Cheat\\_Sheet](https://www.owasp.org/index.php/Pinning_Cheat_Sheet) 

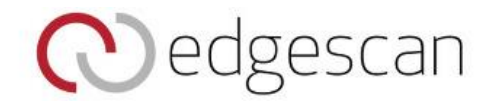

## Where? How?

Android:

Accomplished through a custom **X509TrustManager**. X509TrustManager should perform the customary X509 checks in addition to performing the pin.

iOS: Perfromed through a **NSURLConnectionDelegate**.

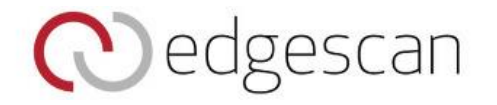

## Example Code : Android

{

 } }

public final class PubKeyManager implements X509TrustManager

 private static String PUB\_KEY = "30820122300d06092a864886f70d0101" + "0105000382010f003082010a0282010100b35ea8adaf4cb6db86068a836f3c85" + "5a545b1f0cc8afb19e38213bac4d55c3f2f19df6dee82ead67f70a990131b6bc" + "ac1a9116acc883862f00593199df19ce027c8eaaae8e3121f7f329219464e657" + "2cbf66e8e229eac2992dd795c4f23df0fe72b6ceef457eba0b9029619e0395b8" + "609851849dd6214589a2ceba4f7a7dcceb7ab2a6b60c27c69317bd7ab2135f50" + "c6317e5dbfb9d1e55936e4109b7b911450c746fe0d5d07165b6b23ada7700b00" + "33238c858ad179a82459c4718019c111b4ef7be53e5972e06ca68a112406da38" + "cf60d2f4fda4d1cd52f1da9fd6104d91a34455cd7b328b02525320a35253147b" + "e0b7a5bc860966dc84f10d723ce7eed5430203010001";

#### Public Key of site

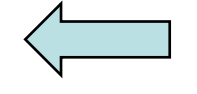

 public void checkServerTrusted(X509Certificate[] chain, String authType) throws CertificateException {

if (chain  $==$  null) { throw new IllegalArgumentException("checkServerTrusted: X509Certificate array is null"); } if  $(l(\text{chain.length} > 0))$  { throw new IllegalArgumentException("checkServerTrusted: X509Certificate is empty"); } if (!(null != authType && authType.equalsIgnoreCase("RSA"))) { throw new CertificateException("checkServerTrusted: AuthType is not RSA"); } // Perform customary SSL/TLS checks try { TrustManagerFactory tmf = TrustManagerFactory.getInstance("X509"); tmf.init((KeyStore) null); for (TrustManager trustManager : tmf.getTrustManagers()) { ((X509TrustManager) trustManager).checkServerTrusted(chain, authType);

```
 }
  } catch (Exception e) {
   throw new CertificateException(e);
}
```
 // Hack ahead: BigInteger and toString(). We know a DER encoded Public Key begins // with 0x30 (ASN.1 SEQUENCE and CONSTRUCTED), so there is no leading 0x00 to drop. RSAPublicKey pubkey = (RSAPublicKey) chain[0].getPublicKey(); String encoded = new BigInteger(1 /\* positive \*/, pubkey.getEncoded()).toString(16);

```
 // Pin it!
  final boolean expected = PUB_KEY.equalsIgnoreCase(encoded);
  if (!expected) {
   throw new CertificateException("checkServerTrusted: Expected public key: "
         + PUB_KEY + ", got public key:" + encoded);
}
}
                                                                                     Check Key
```
## **Transport Layer Protection Problems (iOS)**

- canAuthenticateAgainstPro tectionSpace and didReceiveAuthenticationC hallenge are deprecated.
- Newer code uses willSendRequestForAuthen

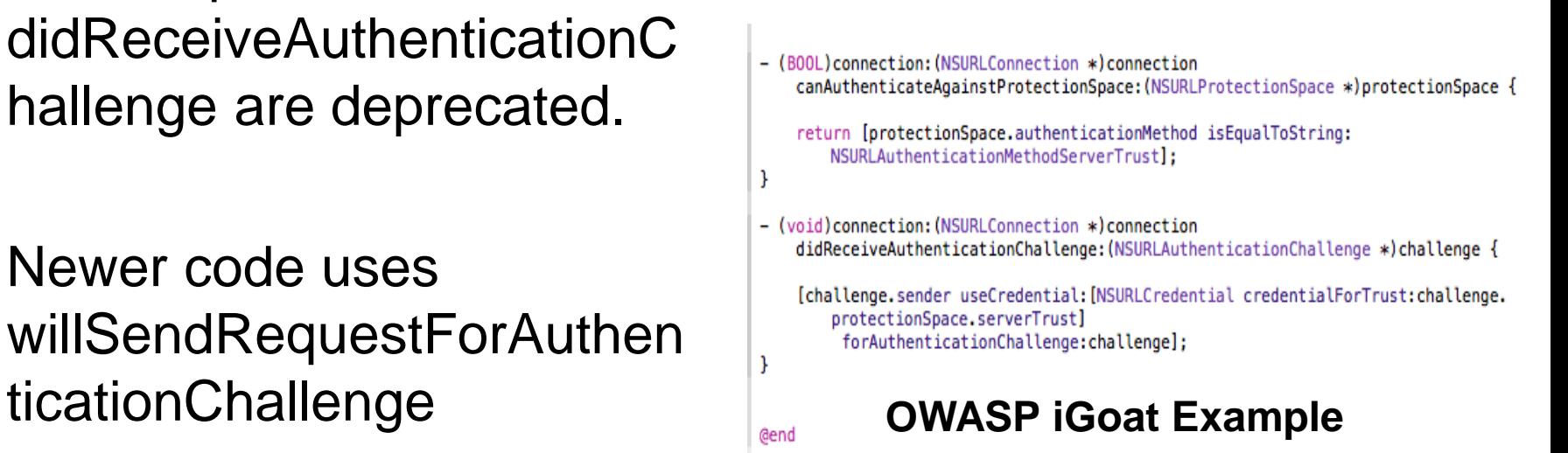

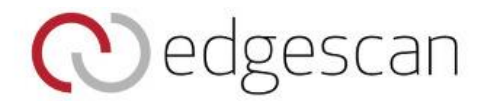

### **Transport Layer Protection Problems (Android)**

 $\ominus$ 

- Android's HttpClient class fails when it encounters certificate issues by default.
- Don't override the default fail-closed behavior if you don't have to!

```
public class CustomSSLSocketFactory extends SSLSocketFactory {
   SSLContext sslContext = SSLContext</math>.<i>getInstance("TLS")</i>:public CustomSSLSocketFactory(KeyStore truststore)
           throws NoSuchAlgorithmException, KeyManagementException,
           KeyStoreException, UnrecoverableKeyException {
       super(truststore);
       TrustManager tm = new X509TrustManager() {
           public java.security.cert.X509Certificate[] getAcceptedIssuers() {
               return null:
           \mathbf{F}@Override
           public void checkClientTrusted(
                    java.security.cert.X509Certificate[] chain, String authType)
                    throws java.security.cert.CertificateException {
               // TODO Auto-generated method stub
           \mathbf{1}@Override
           public void checkServerTrusted(
                    java.security.cert.X509Certificate[] chain, String authType)
                    throws java.security.cert.CertificateException {
               // TODO Auto-generated method stub
           Ŧ
       1:
       sslContext.init(null, new TrustManager[] { tm }, null);
  \mathbf{F}
```
#### **OWASP GoatDroid Example**

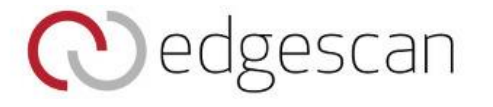

## M4 Client Side Injection

### Impact

- 1. App or device compromise
- 2. Abuse resources or services (SMS, phone, payments, online banking)
- 3. Extract or inject data
- **4. Man-in-the-Browser (MITB)**

- 1. Always validate input
- 2. Thin client programming
- 3. Harden mobile app clients
- 4. Beware information disclosure
- 5. Perform integrity checking regularly

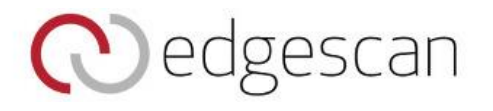

• iOS: Any data to be rendered via loadHTMLString should be strictly validated by the ViewController component.

### See

https://developer.apple.com/library/ios/#documentation/Security/Conceptual/SecureCodingGui de/Articles/ValidatingInput.html#//apple\_ref/doc/uid/TP40007246-SW3

### • **Android**:

Disable JavaScript and Plugin support if they are not needed.

Disable local file access. This restricts access to the app's resource and asset directory and mitigates against an attack from a web page which seeks to gain access to other locally accessible files.

Prevent loading content from 3rd party hosts.: Override **shouldOverrideUrlLoading** and **shouldInterceptRequest** to intercept, inspect, and validate most requests initiated from within a WebView.

A whitelist scheme can also be implemented by using the URI class to inspect the components of a URI and ensure it matches a whitelist of approved resources.

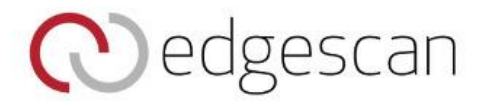

## M5 Poor Authorization and Authentication

### Impacts

- 1. Account takeover
- 2. Confidentiality breach
- 3. Fraudulent transactions

- 1. Use appropriate methods for the risk
- 2. Unique identifiers as additional (not only) factors
- 3. Differentiate client-side passcode vs. server authentication
- 4. Ensure out-of-band methods are truly OOB (this is hard)
- 5. Hardware-independent identifiers (ie. Not IMSI, serial, etc.)
- 6. Multi-factor authentication, depending on risk
- *7. Implement Mobile Session Management Properly*

## M6 Improper Session Handling

### Impacts

- 1. Account takeover
- 2. Confidentiality breach
- 3. Fraudulent transactions

- 1. Allow revocation of device/password
- 2. Use strong tokens and generation methods<br>3. Consider appropriate session length (longer
- 3. Consider appropriate session length (longer than web)
- 4. Reauthenticate periodically or after focus change
- 5. Store and transmit session tokens securely

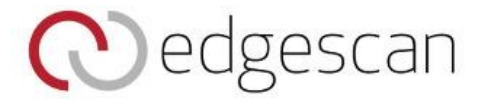

Implement Session Management Properly

- **Ensure Session Management is Handled Correctly**
	- Require authentication credentials or tokens to be passed with any subsequent request
	- Use unpredictable session identifiers with high entropy
	- Reseed your random number generator per message
	- Limit the life of a session identifier
		- idle and absolute timeout
		- session fixation protection

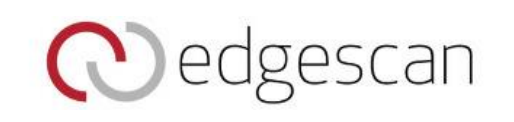

## Implement Session Management Properly

### • **Other Recommendations**

- –Use authentication that ties back to the end user identity (rather than the device identity).
- –Use context to add security to session management
- IP location, general Geo-location, etc

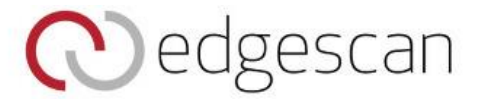

# M7 Security Decisions via Untrusted Inputs

### **Description**

Reliance on files, settings, network resources or other inputs which may be modified.

- 1. Validate all inputs
- 2. Digitally sign decisioning inputs, where possible
- 3. Ensure trusted data sources for security decisions

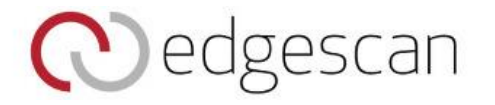

## M8 Side Channel Data Leakage

### Side channel data

- 1. Caches
- 2. Keystroke logging (by platform)
- 3. Screenshots (by platform)
- 4. Logs

- 1. Consider server-side leakage
- 2. Reduce client-side logging
- 3. Consider mobile-specific private information
- 4. Consider platform-specific data capture features
- 5. Securely cache data (consider SSD limitations)

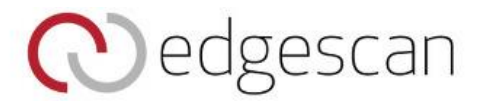

## M9 Broken Cryptography

Cryptography …is not encoding …is not obfuscation …is not serialization …is best left to the experts

*"The only way to tell good cryptography from bad cryptography is to have it examined by experts."* **-Bruce Schneier**

- 1. Use only well-vetted cryptographic libraries
- 2. Understand one-way vs. two-way encryption
- 3. Use only well-vetted cryptographic libraries (not a typo)
- 4. Use only platform-provided cryptographic storage
- 5. Use only well-vetted cryptographic libraries (still not a typo)
- 6. Protect cryptographic keys fanatically
- 7. Use only well-vetted cryptographic libraries (seriously always do this)

## M10 Sensitive Information Disclosure

### Sensitive application data

- 1. API or encryption keys
- 2. Passwords
- 3. Sensitive business logic
- 4. Internal company information
- 5. Debugging or maintenance information

- 1. Store sensitive application data server-side
- 2. Avoid hardcoding information in the application
- 3. Use platform-specific secure storage areas

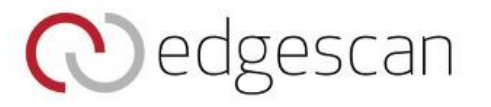

### Additional mobile security issues…

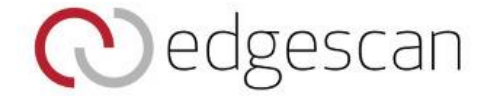

## Securing Inter-process Communication

• iOS and Android make heavy use of Inter-process Communication (IPC)

#### • **Problems with IPC**

- Blindly trusting the caller
- Validating and sanitizing data sent across IPC trust boundaries
- Ensuring that users consent to sensitive actions triggered by IPC calls

#### • **Recommendations when using IPC**

- Validate what gets sent access IPC boundaries (check for null, proper data types, malicious strings that may result in XSS, SQLi, format string exploits, etc.)
- Prompt the user before allowing sensitive actions to succeed (making a phone call, sending an SMS, etc.)
- For Android, favor a declarative approach to permission checking vs. programmatic. Much easier to get right and implement uniformly as opposed to runtime checks within code for permissions.

### Control Access to Paid for Mobile Services

- **Limit access to SMS, Phone Calls, Wallet Apps, etc**
	- Apps with privileged access to such API's should take particular care to prevent abuse, considering the financial impact of vulnerabilities
	- Maintain logs of access to paid-for resources in a non-reputable format
		- (e.g. a signed receipt sent to a trusted server backend with user consent)
	- Check for anomalous usage patterns in paid-for resource usage and trigger re- authentication.
		- E.g. when significant change in location occurs, userlanguage changes etc.scan!

### Control Access to Paid for Mobile Services

- **Limit access to SMS, Phone Calls, Wallet Apps, etc**
	- Consider using a white-list model by default for paid-for resource addressing - e.g. address book only unless specifically authorised for phone calls.
	- Authenticate all API calls to paid-for resources (e.g. using an app developer certificate and proper authentication and session mangement).
	- Ensure that wallet API callbacks do not pass cleartext account/pricing/ billing/item information.
	- Warn user and obtain consent for any cost implications for app behaviour.
	- Implement best practices such as fast dormancy (a 3GPP specification), caching, etc. to minimize signalling load on base stations.

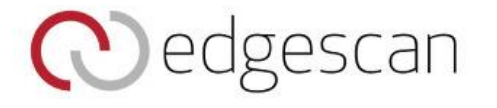

## Reverse Engineering

- Do not store sensitive infromation such as authentication credentials, PII or system settings in the source code of the application.
- Android: Android applications should have android:debuggable="false" set in the application manifest to prevent easy run time manipulation by an attacker or malware.

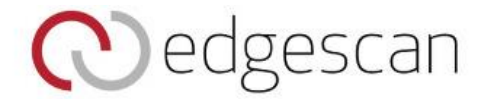

# Android Intent hijacking

- Intents are used for inter-component signaling and can be used:
	- To start an Activity, typically opening a user interface for an app.
	- As broadcasts to inform the system and apps of changes
	- To start, stop, and communicate with a background service To access data via ContentProviders As callbacks to handle events.
- If public intents are used other applications can intercept and manipulate or spoof user content etc.
- It is possible to set component as android:exported=false in the app's Manifest to prevent this.

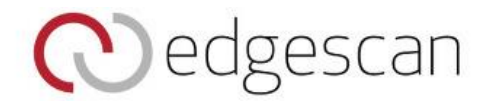

# Tap Jacking

- Leveraging Android Toasts, tapJacking occurs when a malicious application displays a fake user interface that seems like it can be interacted with, but actually passes interaction events such as finger taps to a hidden user interface behind it.
	- setFilterTouchesWhenObserved method or set the android:filterTouchesWhenObscured property in your layout XML to true.
	- For more fine-grained control, you can override the onFilterTouchEventForSecurity method on a View subclass and discard specific MotionEvents to your liking.

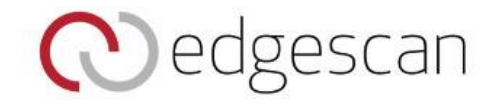

# Keyboard Caching

- iOS: Keyboard Caching Should be disabled for any potentially sensitive fields Set UITextField property autocorrectionType = UITextAutocorrectionNo
- Android: Android contains a user dictionary, where words entered by a user can be saved for future auto correction. This user dictionary is available to any app without special permissions.
	- For UITextField, look into setting the autocorrectionType property to UITextAutocorrectionNo to disable caching. Such settings may change over time as the SDK updates so ensure it is fully researched.
	- Add an enterprise policy to clear the keyboard dictionary at regular intervals. This can be done by the end user by simply going to the Settings application, General > Reset > Reset Keyboard Dictionary.

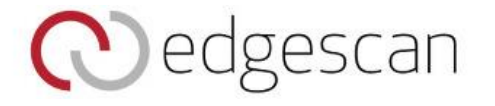

# Info Leakage via Copy and Paste

- iOS now supports copy/paste. Sensitive data may be stored and recoverable from clipboard in clear text, regardless of whether the data was initially encrypted. The copy/paste API is still maturing and may leak sensitive data.
- Android also supports copy/paste by default and the clipboard can be accessed by any application.

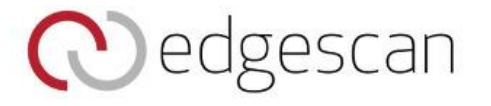

# Info Leakage via Copy and Paste

Where appropriate, disable copy/paste for areas handling sensitive data.

Eliminating the option to copy can help avoid data exposure.

iOS: Clear pasteboard on applicationWillTerminate pasteBoard.items = nil

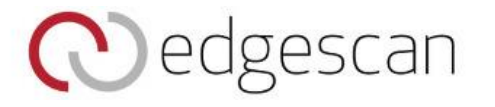

## Additional Resources

• images.apple.com/ipad/business/docs/**iOS**\_**Se curity**\_Feb14.pdf

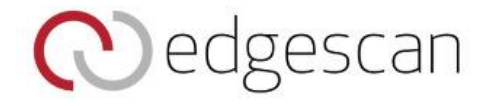